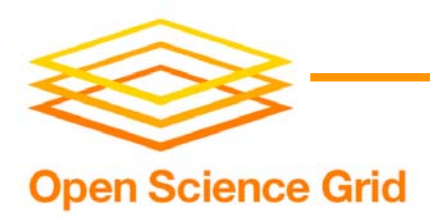

# OSG Site Configuration

Suchandra Thapa University of Chicago sthapa@ci.uchicago.edu

December 13, 2007 OSG Site Administrator Meeting

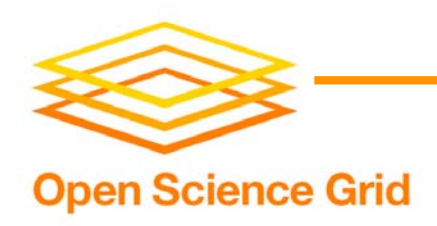

## **Overview**

- Basic Configuration
- Site specific customization
- Migrating old configurations
- Under the hood
- Future directions
- Discussion

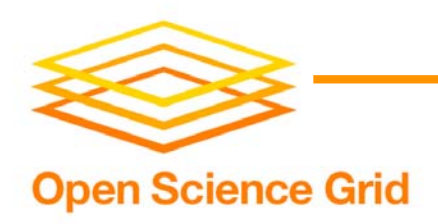

# Basic Configuration

- Done by the configure-osg.sh script
- Requests information on various settings
- Exact information required given at : https://twiki.grid.iu.edu/twiki/bin/view/ReleaseDocumentation/ **PreparingComputeElement**

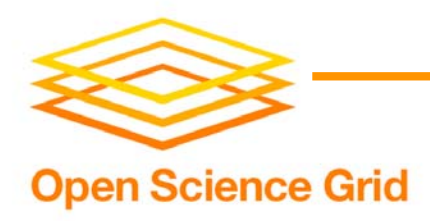

## Site specific customization

- Configuration file provided to set site specific environment variables
- •\$VDT\_LOCATION/monitoring/osg-local-job-environment.conf
- File will be sourced in all incoming job's environment

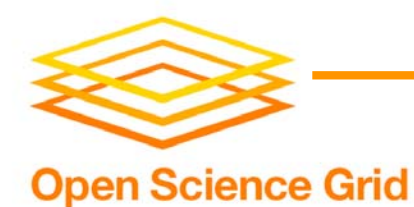

#!/bin/sh

```
# You can edit this 
file to set environment variables that will be
# propagated to jobs. This 
file has a very strict format of
# VAR=VALUE
# It might look like a Bourne shell script, but it's not. You cannot use
# export. For example, see the following lines (yours, of course, will
# not start with a hash sign (#) indicating a comment:
#
# JOB_TMP=/share/tmp # Good, JOB_TMP will be de
fined
# export TMP # Ignored, TMP will not be in the environment
# export JOB_FOO=/share/tmp # Ignored, JOB_FOO will not be in the environment
#
# ******************* IMPORTANT ******************
#
# The attributes from the osg-job-environment.conf will also end up in the
# job environment so there is no need to duplicate the settings
# in that 
file.
http_proxy=http://squid-proxy.domain.name
```
export http\_proxy

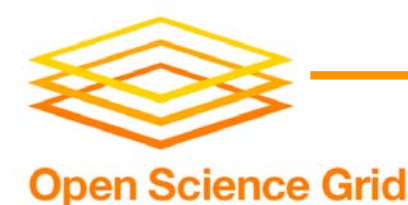

# Migrating old configurations

- OSG 0.6 and later provide a mechanism to obtain data from an existing installation
- Set \$OLD\_VDT\_LOCATION before doing pacman install and running configure-osg.sh
- Will not save old site specific settings if migrating from an installation earlier than OSG 0.6

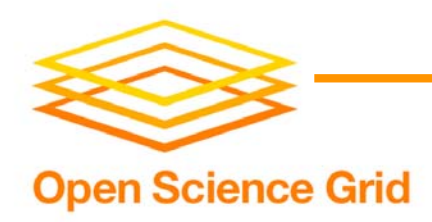

#### Under the hood

- Configure-osg.sh: ~2000 lines of shell script
- Queries admin for information, does basic validation and then calls underlying vdt configuration scripts
- If something goes wrong, script will print error message and exit with a return code of 1

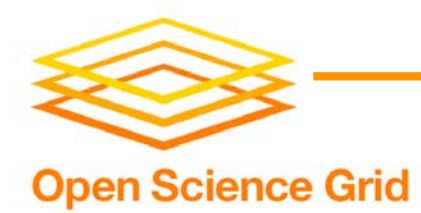

# Configuration files

- All files in \$VDT\_LOCATION/monitoring
- • osg-attributes.conf -- all settings except for gip settings
- osg-job-environment.conf -- environment variables that will appear in job environments
- osg-local-job-environment.conf -- cluster specific environment variables that system administrators can set up
- gip-attributes.conf -- attributes that gip sets up

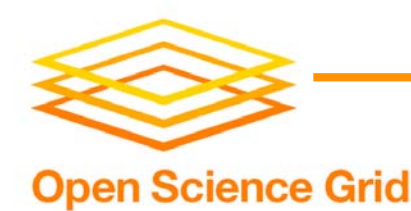

## Other pertinent files

- sudo-setup.txt -- created by configureosg.sh if ws-gram is enabled, contains lines that should go into the sudoers file
- osg-user-vo-map.txt -- created by gums-host-cron, needed by configuregip for setup
- Gums.template -- template file for gums configuration

**Open Science Grid** 

#### configure-osg.sh structure

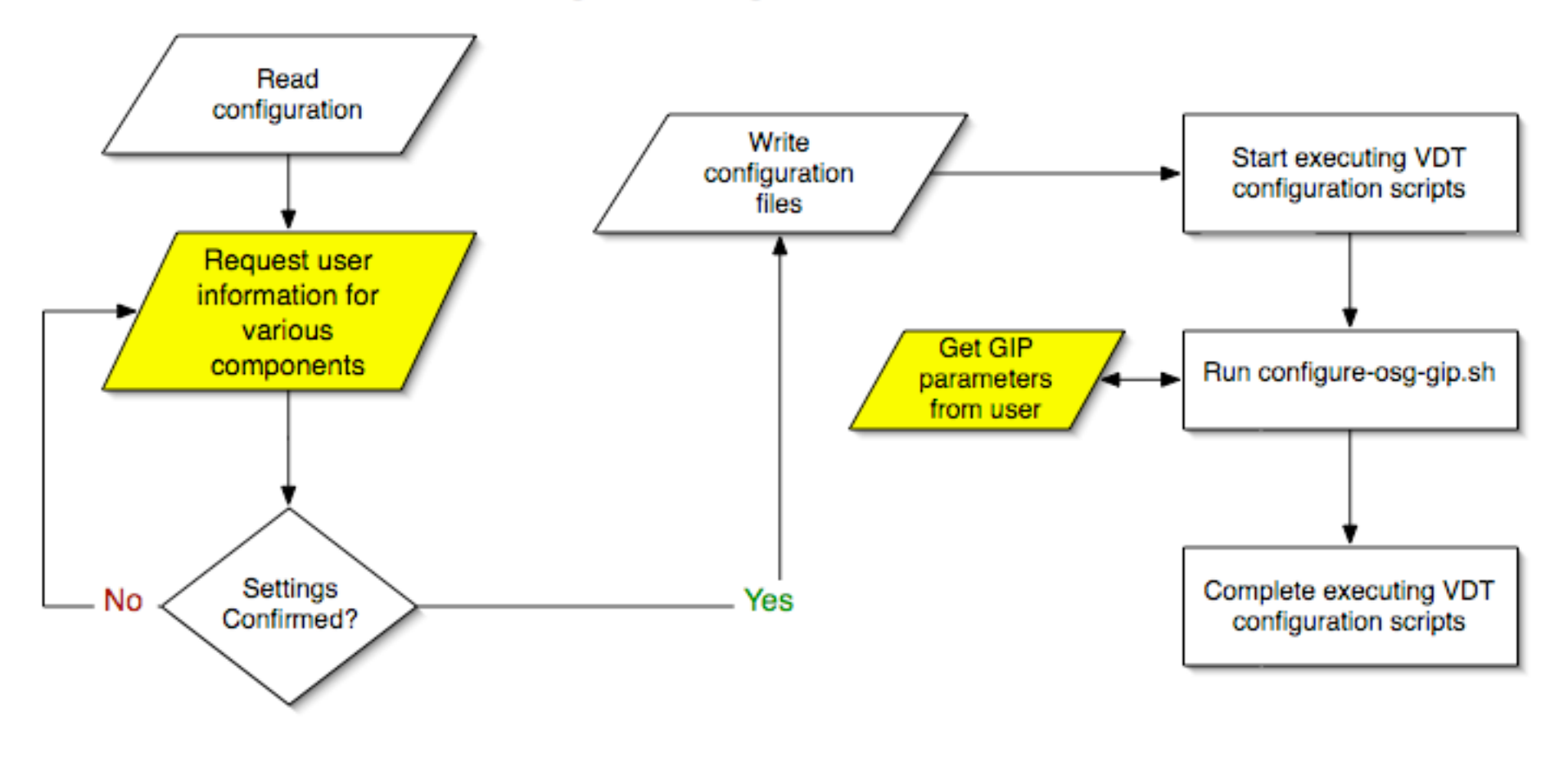

December 13, 2007 OSG Site Administrator Meeting

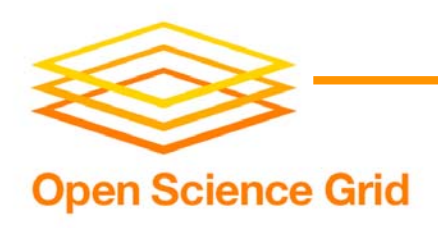

### Future Directions

- Better error checking and validation?
- Validation mode?
- Text file input?
- Web interface for configuration/validation?
- •Better maintainability for script?

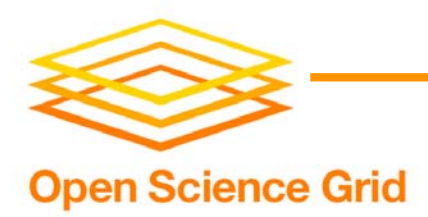

## Questions or comments?

December 13, 2007 OSG Site Administrator Meeting